## **Sparkasse app: Add more accounts**

**www.sparkasse-kl.de/app**

The following description applies to the iOS operating system. For other mobile operating systems, the procedure may differ slightly.

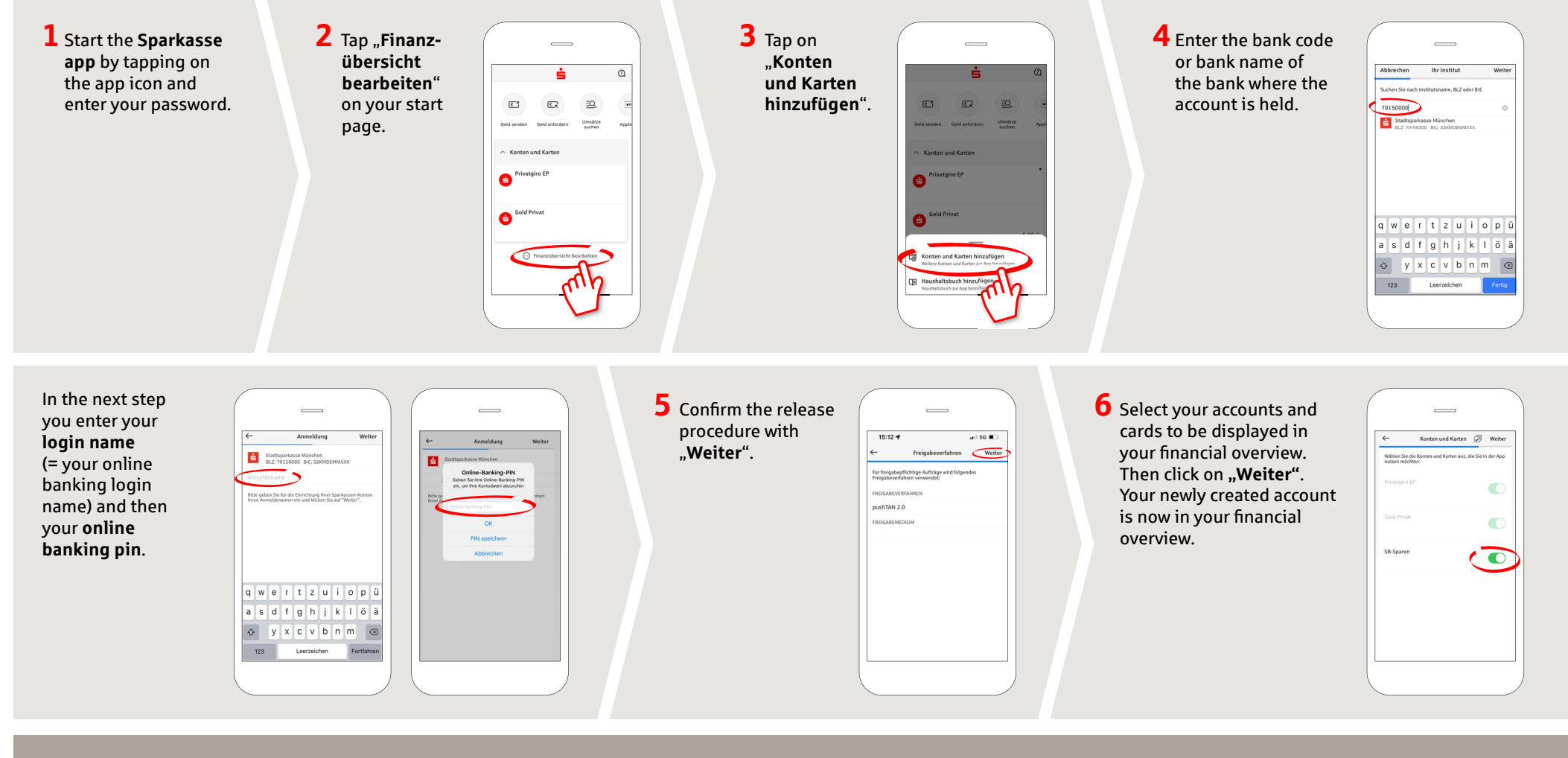

**DO YOU HAVE ANY QUESTIONS? WE WILL BE HAPPY TO HELP YOU.**

Kunden-Service-Center: You can contact us under **0631/3636-0 Mon – Fri from 8 am – 6 pm**.

Further information about the Sparkasse app is available at: **www.sparkasse-kl.de/app**

**Further information about Online-Banking www.sparkasse-kl.de/onlinebanking-hilfe**